## **wordpress - Anomalie #34690**

## **Erreur postservice/51-wordpress en 2.9**

07/10/2022 16:38 - Joël Cuissinat

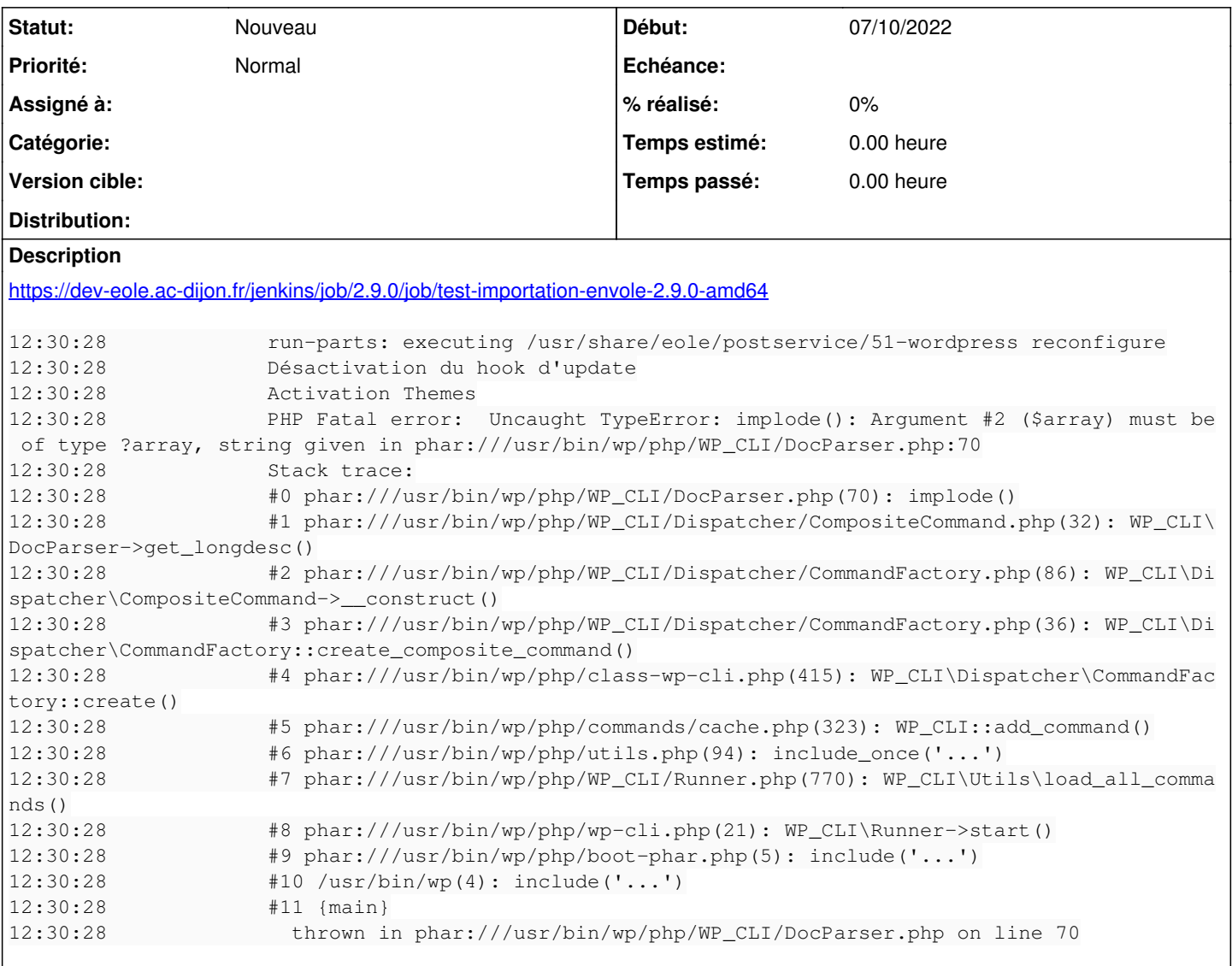